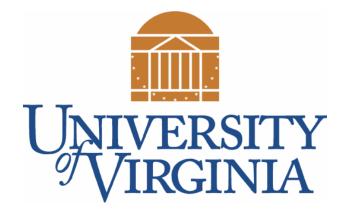

# CS 2100: Data Structures & Algorithms 1

### Hello World; Primitive Data Types; Using Simple Objects

Dr. Nada Basit // basit[at]Virginia[dot]edu Spring 2022

### Friendly Reminders

- Masks are **required** at all times during class (University Policy)
- If you forget your mask (or mask is lost/broken), I have a few available
  - Just come up to me at the start of class and ask!
- No eating or drinking in the classroom, please
- Our lectures will be **recorded** (see Collab) please allow 24-48 hrs to post
- If you feel **unwell**, or think you are, please stay home
  - We will work with you!
  - At home: eye mask instead! Get some rest ③

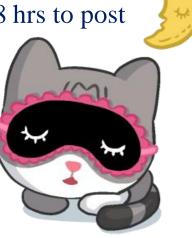

#### Reminder of my Contact Information

#### • Dr. Nada Basit

- Office: rice Hall 405
- OH: Mon (1:15-2:15pm) and Tue (11:30-1:00pm) on Zoom

#### • <u>basit@virginia.edu</u>

Best way to get in touch with me! (Always include "CS 2100" in email subject line)

Prof. Basit's Office Hours Challenge!

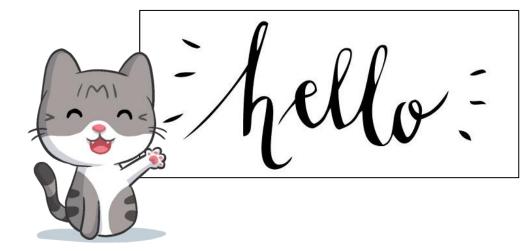

# Introduction to Java

## A Little About Java

- Java is a powerful and popular programming language
- It's broadly used because it is:

#### Portable

- Write once, run anywhere...
  - Desktop software
  - Android apps
  - Enterprise systems
- Safe
  - Based on C syntax, common C issues addressed by the compiler
- Object-Oriented (as opposed to procedural)

# A Little About Java

- Java is Object-Oriented
  - Different **paradigm** for programming
  - Everything is an "object"
  - Objects may contain other objects
  - Objects have a type of class (defines what you can ask of the object)

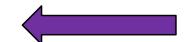

# A Little About Java

- Java is statically typed
  - All variables must be **declared** <u>before</u> they are used
  - Must provide a **type** for all variables
    - int, long, float, double, String, Cat, ...

```
    For example:

        type followed by the variable name, such as:

        int numOfPages = 312;
```

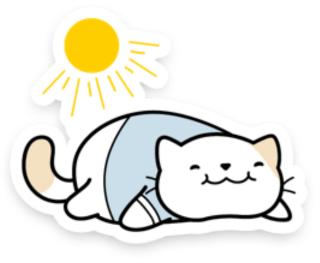

#### • Java is **strongly** typed

- Strongly typed languages force the types stored in variables to be what is **expected**
- A variable will *not* automatically be converted from one type to another

### Java: Some (naming) Conventions

- Case sensitive:
- Classes are **T**itleCase:
- Variables are **C**amelCase:

Example
unicorn != Unicorn
MyFirstClass
rectangleWidth

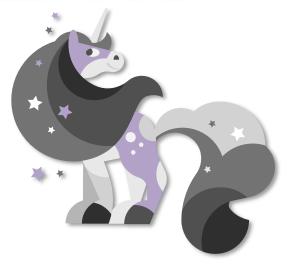

- **Constants**: variables whose value is not permitted to change:
  - Coding convention: ALL CAPS
  - Use "final" keyword to indicate a constant
  - Example: final int CAR\_NUM\_WHEELS = 4;
- Comments: use // instead of #

// Java compiler ignores this line!

## A Little About How Java Works

- Java and Javac
- Javac is the Java Compiler
- You write: MyProgram.java Compiler: MyProgram.class
- Java reads and executes .class files (not human-readable)
- Your file, MyProgram.java, must contain a class name MyProgram
- If your file does not contain a "main" method, it will not do anything...!
  - You **do not \*have\*** to have a main method in your files unless you want it to do something!

• When submitting homework: ONLY SUBMIT . JAVA FILES! <sup>(C)</sup>

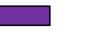

#### Variable

• A variable is simply a name associated with a specific object or primitive data

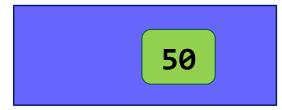

- A name associated with a **reserved area** allocated in **memory**
- Has a type Java is *statically* typed (variables declared <u>before</u> they're used)
  - Can be **primitive** or **reference** (*more on this later*)

**RAM:** 

**int** num = 50;

#### Static

(no not that kind...)

- What does static mean?
  - Anything *static* is accessible without an object of the class
  - (Accessed / "called" directly)

The main method is needed to run things in your program, and it is a *static* method!
 public static void main (String[] args) { ...

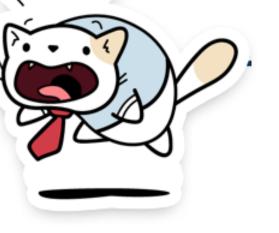

#### Hello World in Java

#### import java.io.\*;

public class HelloWorld {
 public static void main (String[] args) {
 System.out.println("Hello World!");
}

This is a simple yet complete Java program. It does one thing: Prints "**Hello World!**" Output: Hello World!

## Hello World in Java (with Comments)

```
* The main method of the program.
* This is a Java doc comment, note the " /** "
* @param args - variable for the input array of Strings
*/
public static void main (String[] args) {
    /* This is how you print to the console */
    System.out.println("Hello World!");
    What is
    System.out.println()???
```

### Notes on System.out.println();

```
import java.io.*;
```

```
public class HelloWorld {
   public static void main (String[] args) {
```

Remember, if you write a program in **main** but have no output statements then you will **see no output in the console**. It doesn't mean nothing happened!

```
/* if you use println, Java puts a new line at the end */
System.out.println("Hello");
```

/\* And starts the next output on a new line \*/
System.out.println("There.");

/\* If you use just print(), no newline after printing \*/
System.out.print("How are "); // remember to add a space!
System.out.print("you?");

Output: Hello There. How are you?

14

# Data Types & Objects

#### Java Data Types (primitive and non-primitive)

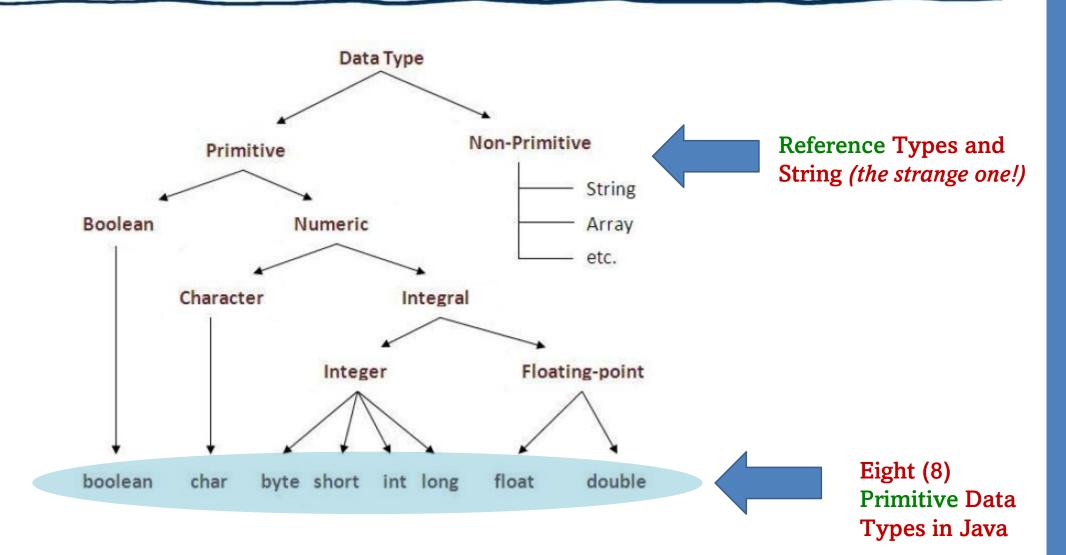

16

# Data Types

- Data type determines:
  - What kind of **information** the variable holds
  - What **operations** can you do on that information?
    - Boolean
      - True, False
      - $\rightarrow$  AND, OR, NOT...
      - Does "*multiply*" make sense? NO!

#### Integer

- (+/-) whole numbers, zero
- $\rightarrow$  Add, subtract, divide, multiply...
- Does "*NOT*" make sense? NO!

# Primitive Data Types

For each data type the **space allocated in memory** is shown (in bytes).

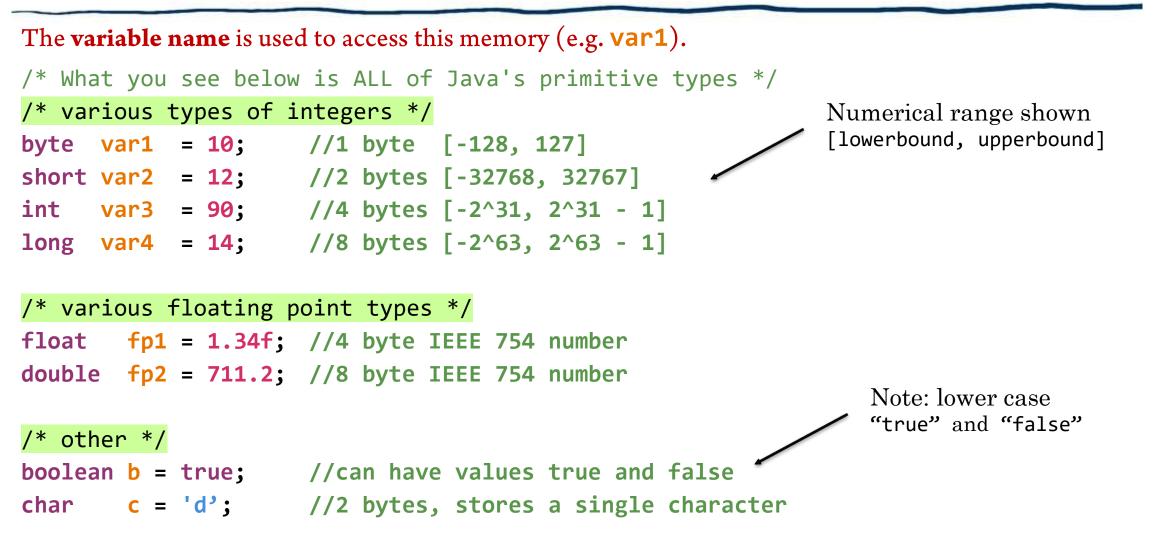

#### Primitive Data Types

| <u>Primitive Types:</u> | ("non-reference types")            |
|-------------------------|------------------------------------|
| int x = 4;              |                                    |
| int $y = x;$            | Two <u>copies</u> of the data made |

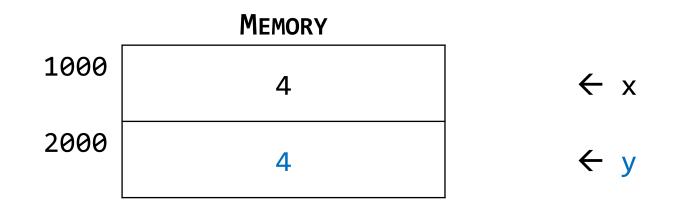

Actual values are stored in memory.

#### Java provides a random number Objects: "Random" example generator In this file we will import java.util.Random All other variables in Java are objects! /\* Strings in Java are objects \*/ String s1 = "Hi There"; /\* Many other objects exist, here's one example \*/ nextInt() method exists in /\* Note new variables use new keyword to create \*/ the Random class: java.util.Random // \*\*\* Random Example - example of reference type Random randomGenerator = new Random(); // using key-word new int randomInt = randomGenerator.nextInt(25); // Random number 0-24 (calling method nextInt()) // .nextInt(n) means generating a random number between 0 (inclusive) and n (exclusive). System.out.println(randomInt); System.out.println("-----"); **Output:** (one run) 14

#### Some Notes on Objects

- All other variables in Java are **Objects** 
  - Object data allocated in memory, variable name is a reference to it (more later)
  - Objects contain fields and methods (more coming soon)
  - You can develop your own Objects (*aaaagain*, more on this soon!)
  - The Java API can tell you all of the objects Java has built in (very useful!)
    - <u>https://docs.oracle.com/javase/10/docs/api/overview-summary.html#JavaSE</u>

#### Brief: Primitive vs. Reference Data Types

50

- Primitive data types (*built into* Java)
  - "Literal" values, refers to literal value on stack
  - A "box" or chunk of memory holding the value itself
  - May be compared with double equal sign, a == b
- Reference types (defined from *classes*)
  - The "object" refers to the chunk of memory that holds the data
  - The variable "points to" the object in memory
  - Create new chunks (on heap) with new keyword
    - Calls a **constructor** for that class
  - $\underline{Must}$  be compared with special .equals() method. Why?

# **Declaring Variables**

• Declaring variables is an **assignment** statement

• Copy the right side to the left side

• int x = 4;

• Create space for an integer, name it 'x', and put the number 4 in that space

• **Primitive** variables create space on the stack (at *compile* time)

float radius = 1.246

• **Reference** variables use space on the heap (at *run* time)

Cat freckles = new Cat("Mr. Freckles");

# Objects: "Scanner" example

import java.util.Scanner;

Java provides a set of object types for reading input from the user

public class InputExample {

public static void main(String args[]) {
 System.out.println("Enter two numbers: ");
 Scanner in = new Scanner(System.in);

**Output:** (entering #s in)

Enter two numbers: 24 66 Second is bigger!

int x1 = in.nextInt(); // reading in 1st number entered by user int x2 = in.nextInt(); // reading in 2nd number entered by user if(x1 > x2) System.out.println("First one is bigger!"); else if(x2 > x1) System.out.println("Second is bigger!"); else System.out.println("They are the same!"); /\* Scanner also contains nextFloat(), nextLine(), etc. for other types \*/

#### Methods

- **nextInt**() (see code snippet below) is called a **method** 
  - Like a function, but operates on a specific instance of that type
  - In this case, get the nextInt() specifically from the object 'in'
  - How do you know what methods are available?
    - See the Java API !!
- More methods coming soon!

int x1 = in.nextInt(); // From the previous slide

## Reminder... Java is Strongly Typed

- Variables in Python are NOT strongly typed. I can reassign a double to a variable that was a String:
   x = "hello there"
  - x = 5.2

#### • In Java, most of these are invalid:

int x = 5.23; //Error: cannot convert from double to int
String s1 = 9; //Error: cannot convert from int to String
double d1 = 5.2 //This one looks fine
d1 = 'e' //Error: cannot convert from char to double

## Primitive (numeric) Data Type ranking (High→Low)

- •double, float, long, int, short, byte HIGH
  - ----- need to cast -----→

Reminder of ranking [high to low]: double, float, long, int, short, byte

#### Casting (conversion between types)

```
// When converting Higher --> Low, need to cast the type
// double is a higher ranking than int
double d = 208.4;
int i = 2;
//int res = d / i; // error - Java won't automatically cast (High -> Low)
[uncomment this line to see error]
double res = d / i; // now this is OK
System.out.println(res); // OUTPUT: 104.2
int res2 = (int) (d / i); // Need to cast due to information loss
System.out.println(res2); // OUTPUT: 104
System.out.println("-----");
String s1 = (String)9; // Error cannot cast from int into to String
// Sometimes Java does not know how to force the conversion
```

#### Reminders

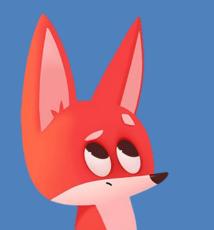

#### Syllabus Quiz

• *Mandatory!* Take by **Jan. 28** @ **11:59pm**. Must get **100**% to stay in the course! May take it as many times as needed. *Take it early!* (Located on Collab)

#### Regrades

• Request within **7 days** for hand-graded assignments

#### Academic Integrity

 Collaboration: discuss within your cohort but do your <u>own work</u>; *single source* at a time; ability to explain

Deadlines are at 11:59pm ET!

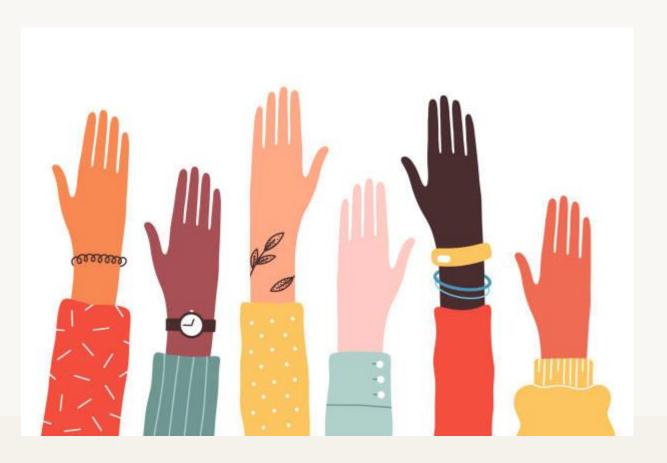

Quick & Fun Survey Questions Got any Toggle Questions you would like me to ask the class? If so, send me email and I'll ask in class next time!

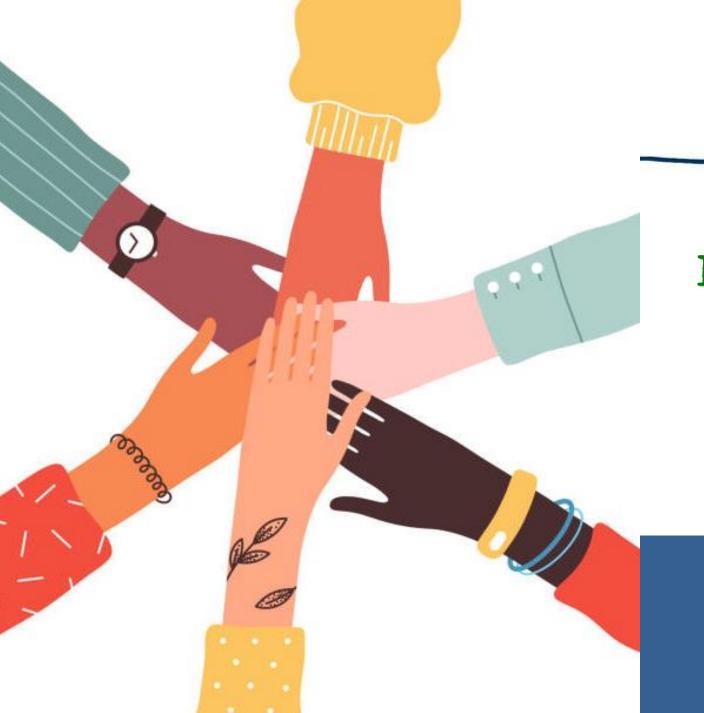

#### Be an <u>Active</u> Participant in Your Learning! Be Curious! Ask Questions!